#### Linux Device Drivers

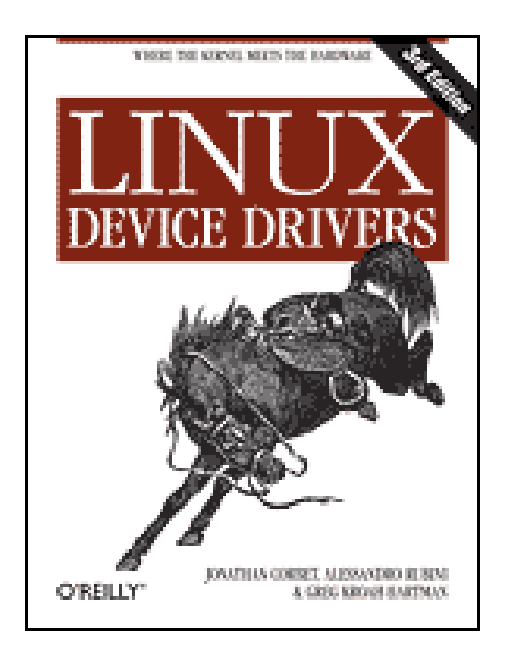

# Modules

- A piece of code that can be added to the kernel at runtime is called a "module"
- A device driver is one kind of module
- Each module is made up of object code that can be dynamically linked to the running kernel
	- Dynamic linking done using *insmod* program
	- Unlinking done using *rmmod* program
- Keep kernel small

#### Character Devices

- Char device drivers
	- stream of bytes (sequential access)
	- open, close, read, write
	- E.g. console, serial ports
- Block device drivers – buffering

#### Character Device Drivers

• Char devices are accessed through nodes of the filesystem tree located in the /dev directory

- Special files for char drivers are identified by "c" in the first character of the Is -I listing in /dev
- crw--w----  $1$  root tty  $4, ...$  tty40

# Example Character Device

- Scull:
	- Simple Character Utility for Loading Localities (scull)
	- A memory based device
	- Does not connect to any real device

## Character Device Driver: Scull

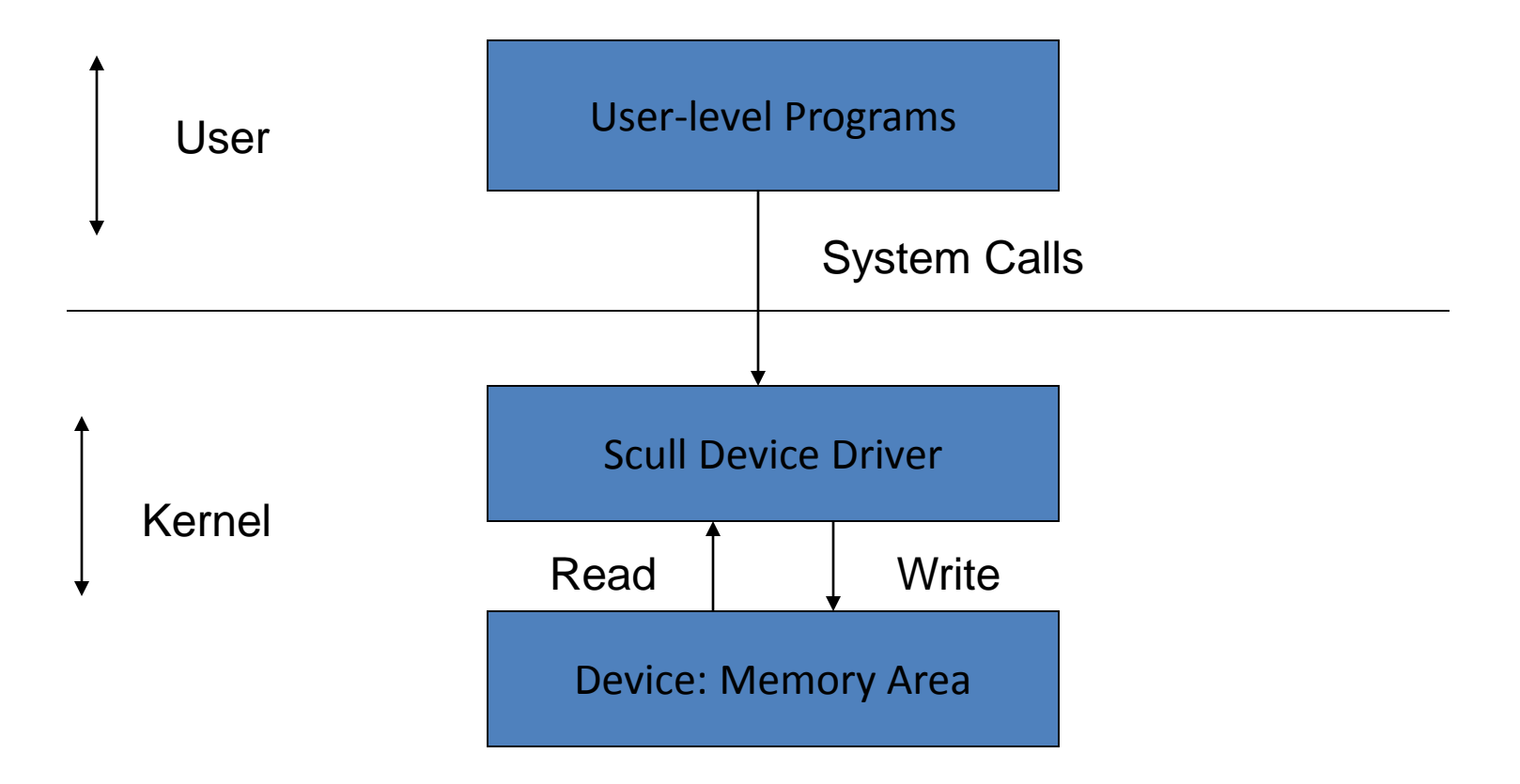

Scull devices are persistent; can be shared

### Device Numbers

- Major number
	- Identifies the driver associated with the device
	- Available in: /proc/devices
- Minor number
	- Used by the Kernel to determine exactly which device is being referred to
- Idea: many devices can share the same driver
	- e.g. many terminals might share the same driver

### Device Numbers

- dev t type
	- Used to hold device numbers
	- Major and minor parts
	- 32 bit (12 bits for major number, 20 bits for minor number)
- Macros
	- $-$  To obtain the major or minor parts of a dev t
		- MAJOR(dev t dev) ;
		- MINOR (dev t dev) ;
	- $-$  To convert major and minor numbers into  $dev$  t
		- MKDEV(int major, int minor);

#### Device Major Number: Static Allocation

int register\_chrdev\_region (dev\_t first, unsigned int count, char \*name)

- first: beginning device number of the range you would like to allocate
- count: total device numbers (minor) you are requesting (will be 1 for us)
- name: name of the device that should be associated with this range

#### Device Major Number: Dynamic Allocation \*\*

int alloc\_chrdev\_region (dev\_t \*dev, unsigned int firstminor, unsigned int count, char \*name)

- dev: output parameter; on successful completion, holds the first number in your allocated range
- firstminor: requested first minor number to use; usually 0
- count: total number of contiguous device numbers (minor) you are requesting
- name: name of the device that should be associated with this number range

#### Example of Device Number Allocation

extern int scull\_major; // auto allocation  $\Rightarrow$  0 extern int scull minor; // assume this is 0

```
if (scull_major) {
  dev = MKDEV(scull_major, scull_minor);
  result = register chrdev region (dev, scull nr devs, "scull");
}
else {
  result = alloc chrdev region (&dev, scull minor,
                                 scull_nr_devs, "scull");
  scull_major = MAJOR(dev);
}
```
# Device Driver Life-cycle

- Stage 1: Registration and Initialization – module\_init (called when insmod is invoked)
- Stage 2: Serving requests from user-space programs

– open, read, write, close, lseek

• Stage 3: De-registration and clean-up

– module\_exit (called when rmmod is invoked)

```
#include <linux/init.h>
#include <linux/module.h>
static char *charArg = "foo";
static int intArg = 25;
```
/\* declare that intArg and charArg are args to the module and list their types and permissions \*/ module\_param (intArg, int, S\_IRUGO); module\_param (charArg, charp, S\_IRUGO);

```
/* module initialize function */
static int hello init(void)
{
 printk (KERN_INFO "HelloWorld: You passed: %d and %s\n", intArg, charArg);
}
/* module remove function */
static void hello exit(void)
{
  printk (KERN_INFO "HelloWorld: So long and thanks for all the fish..\n");
}
```

```
/* specify the module init and remove functions */module_init(hello_init);
module_exit(hello_exit);
```
root# insmod ./hello.ko HelloWorld: You passed 25 and foo root# rmmod hello HelloWorld: So long and thanks for all the fish..

## Important Data Structures

- struct file
	- This structure is created every time a file/dev is opened. It is maintained while the file is open
- struct inode
	- An inode is maintained for each file/dev; contains pointers to the device structure (cdev)
- struct cdev
	- the char device; contains a pointer to the file operations structure
- struct file operations
	- contains pointers to functions for device interface functions
- struct your\_device
	- contains state, storage, … and cdev

### struct file operations

```
struct file operations scull fops = {.llseek = scull_llseek,
  .read = scull read,\longleftarrow.write = scull_write,
  .ioctl = scull_ioctl,
  .open = scull_open,
  .release = scull_release,
}
```
User code:  $fd = open$  ("/dev/scull0", ...); read (fd, …);

…

### struct file

- Some important fields: open file
	- struct file\_operations \*fops
		- The operations associated with the file
	- void \*private\_data (~ device-specific data)
		- Useful resource for preserving state information across system calls

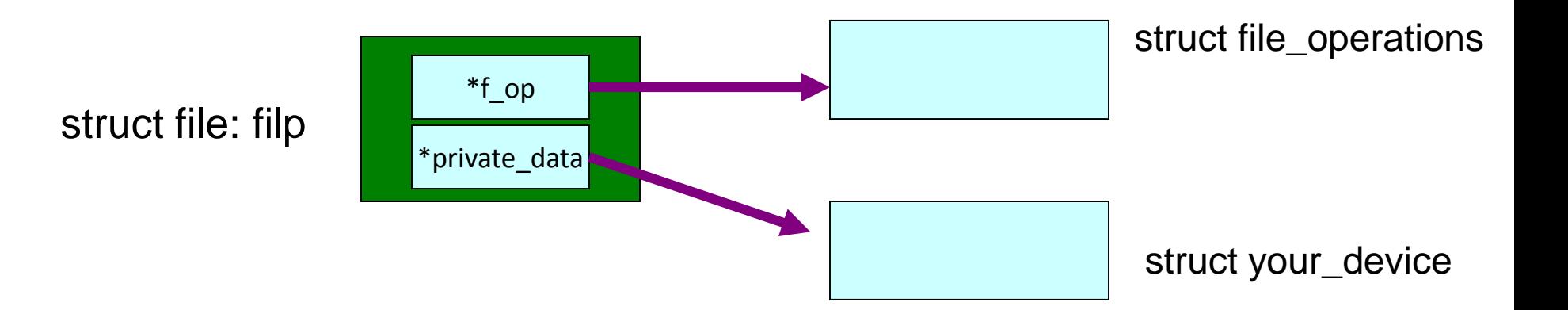

### Scull Device

struct scull\_dev { // up to you (i.e.. struct your\_device) … data, bookkeeping, buffers, … struct semaphore sem; struct cdev cdev;

}

- struct cdev is Kernel's internal structure that represents char devices
- The scull device driver needs to initialize this structure, initialize the cdev structure and register cdev with the Kernel

### struct inode

- Passed to open function
- Some important fields
	- dev\_t i\_rdev
		- For inodes of device files, this field contains the actual device number
	- struct cdev \*i\_cdev
		- struct cdev is Kernel's internal structure that represents char devices

– container\_of: from i\_cdev => \*struct your\_device

## Char Device Registration

- Kernel uses structures of type struct cdev to represent char devices internally
- Before Kernel can invoke device's operations, we must do the following
	- $-1$ . Set the file operations pointer inside this structure
	- 2. Allocate and register one or more such structures

### Char Device Registration

void cdev\_init (struct cdev \*cdev, struct file\_operations \*fops) int cdev add (struct cdev \*dev, dev t num, unsigned int count);

count: #of device numbers (usually, this is 1)

Device is now "live"

#### Status after Char Device Registration

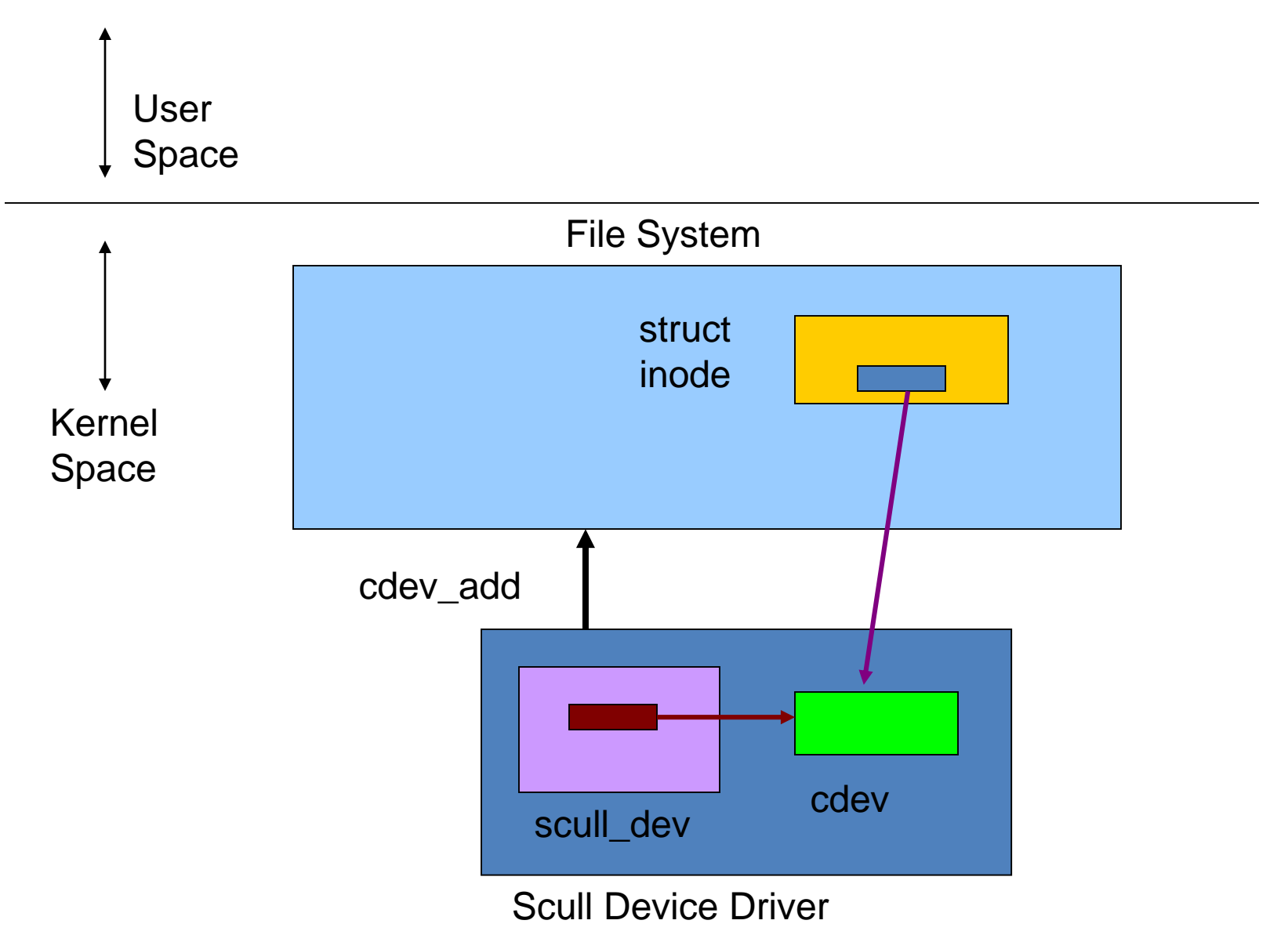

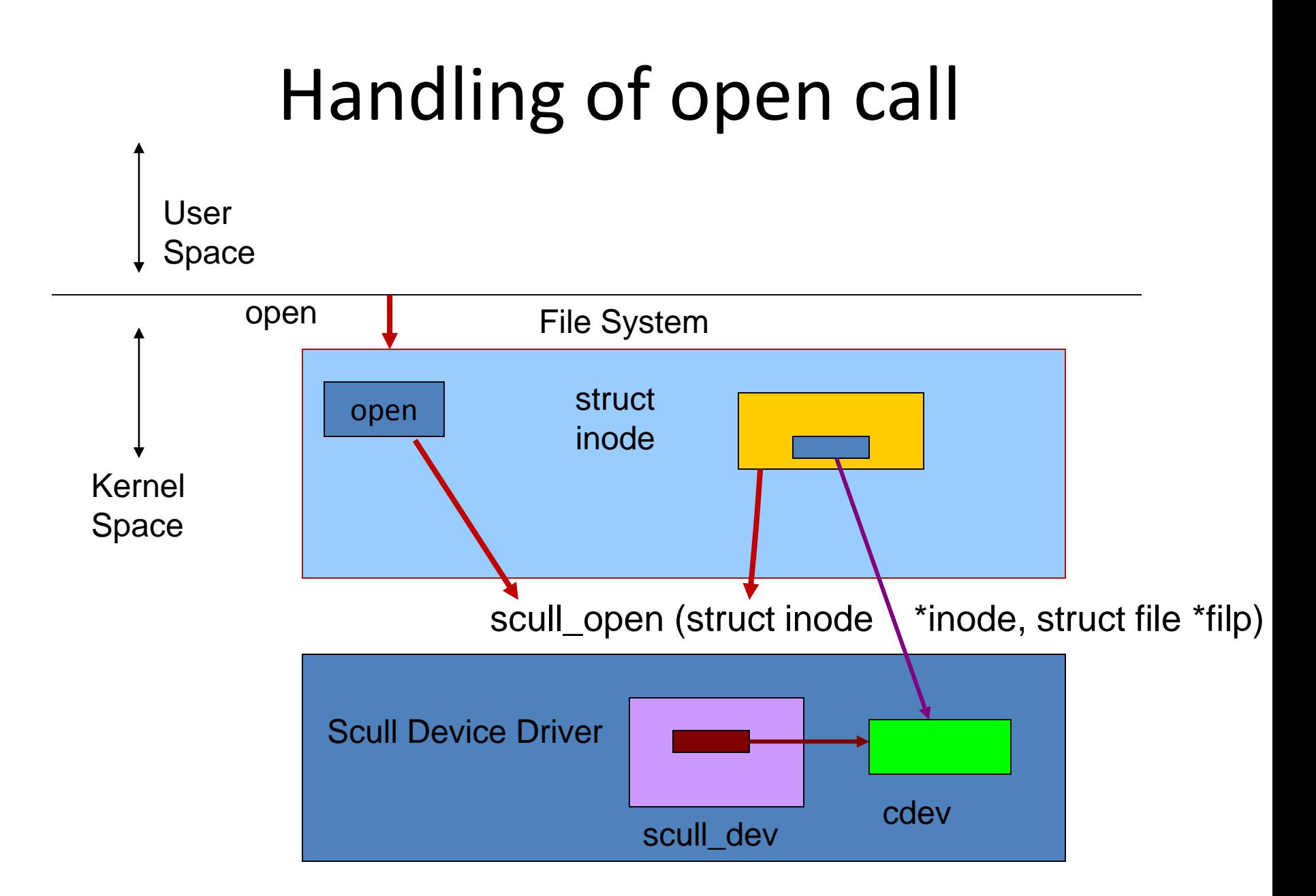

#### Conceptual View

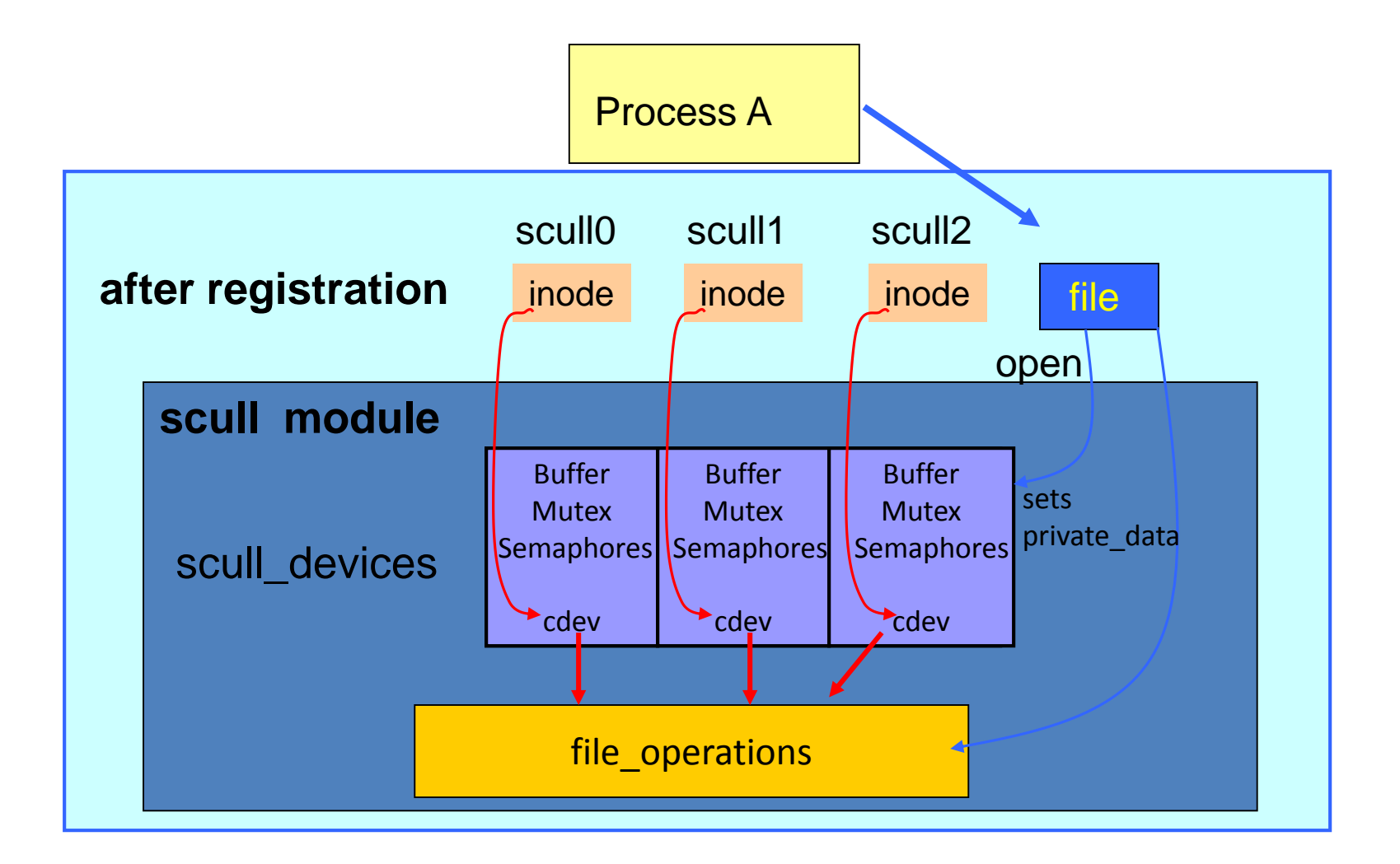

#### Open and release

- open (\*inode, \*filp)
	- setup filp->private\_data for subsequent methods
	- device-specific initialization
- release (\*inode, \*filp) // close – device-specific dealloc / release resources

#### Read and write

- read (\*filp, \*buff, count, \*offp)
- write (\*filp, \*buff, count, \*offp)
- returns: <0 on error; >= 0 is bytes transferred
- buff user space pointer
- copy to user (toAddr, fromAddr)
- copy from user (toAddr, fromAddr)

#### Closer look at read ...

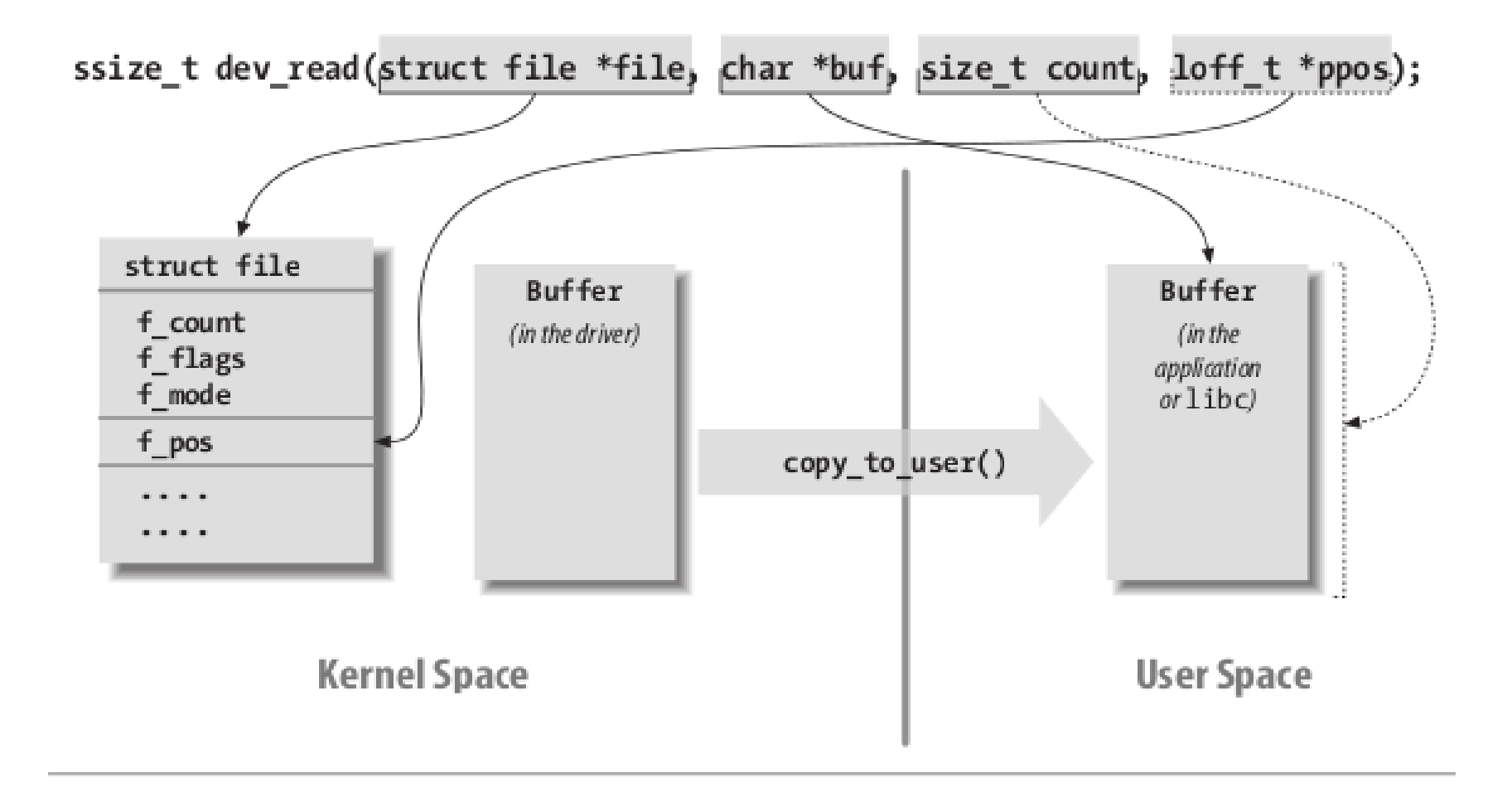

# Allocating memory in the kernel

- kmalloc (size, GFP KERNEL)
	- similar to malloc
	- memory is not cleared
- kfree (memPtr)

• allocate buffers within your device

# Synchronization

- Block processes calling your device
- Semaphores
	- sema\_init (\*sem, val)
	- down (\*sem), down\_interruptible, down\_trylock
	- $-$  up (\*sem)
- WaitQueues
	- init\_waitqueue\_head()
	- wait\_event(), wait\_event\_interruptible() ...
	- wake\_up(), wake\_up\_interruptible()